# Erlang - functional programming in a concurrent world

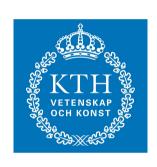

### Johan Montelius KTH

## Erlang

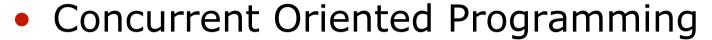

- processes have state
- communicate using message passing
- access and location transparent
- asynchronous
- Functional Programming
  - data structures are immutable

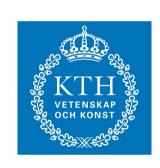

## History

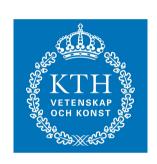

- Developed at Ericsson in late eighties, early nineties.
- Targeting robust applications in the telecom world.
- Survived despite "everything must be Java"
- Growing interest from outside Ericsson.

## Today

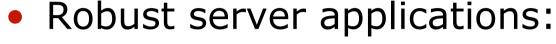

- Amazon SimpleDB database
- GitHub code repository
- RabitMQ messaging middleware
- Facebook chat

#### Why

- simple to implement fault tolerance
- scales well in distributed systems
- multicore performance

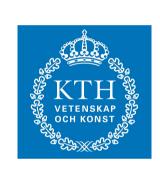

## **Erlang**

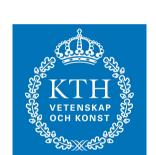

- background
- the functional subset
- concurrency
- distribution
- failure detection

#### Data structures

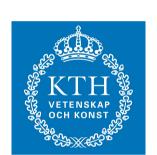

```
Literals
```

- atoms: foo, bar, ...
- numbers: 123, 1.23, ...
- bool: true, false
- Compound
  - tuples: {foo, 12, {bar, zot}}
  - lists: [], [foo, 12, bar, zot]

#### Variables

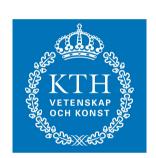

- lexically scoped
  - implicit scoping
  - procedure definition
  - case statement
- untyped
  - assigned a value when introduced
- Syntax
  - X, Foo, BarZot, \_

### Assignment and pattern matching

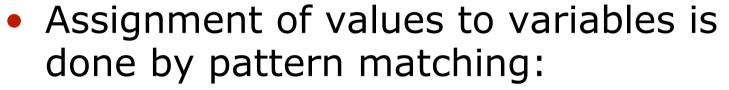

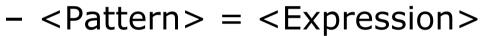

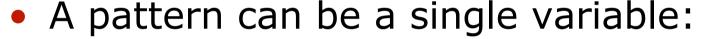

```
- Foo = 5
```

$$- Bar = \{foo, zot, 42\}$$

or a compound pattern

$$- \{A, B\} = \{4, 5\}$$

$$- \{A, [\_, B \mid T]\} = \{41, [foo, bar, zot]\}$$

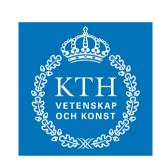

### Pattern matching can fail

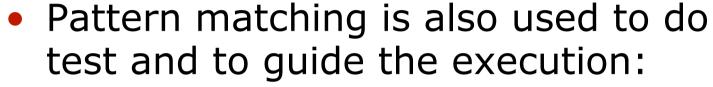

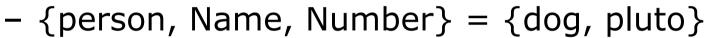

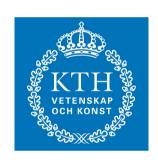

### No circular structures :-(

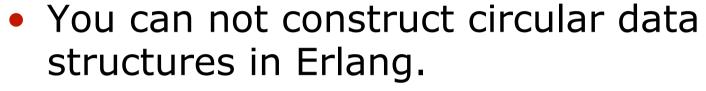

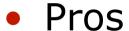

- makes the implementation easier
- Cons
  - I like circular structures.

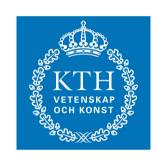

### Function definitions

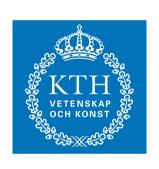

#### If statement

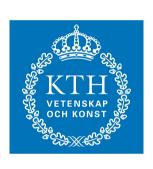

```
fac(N) ->
    if
        N == 0 -> 1;
        N > 0 -> N*fac(N-1)
    end.
```

#### Case statement

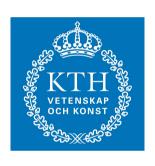

## Pattern matching

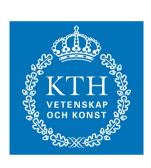

# Higher order

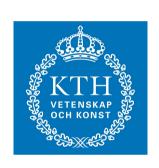

$$F = fun(X) \rightarrow X + 1 end.$$

F(5)

## Higher order

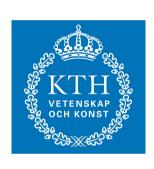

```
map(Fun, List) ->
    case List of
    [] ->
    [];
    [H|T] ->
    [Fun(H) | map(Fun, T)]
    end.
```

#### Modules

```
KTH VETENSKAP OCH KONST
```

```
-module(lst).
-export([reverse/1]).
reverse(L) ->
     reverse(L,[]).
reverse(L, A) ->
     case L of
           [] ->
                A;
           [H|T] \rightarrow
                reverse (T, [H|A])
     end.
```

#### Modules

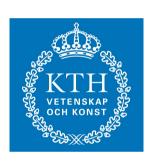

```
-module(test).
-export([palindrome/1]).

palindrome(X) ->
    case lst:reverse(X) of
        X -> yes;
        -> no
    end.
```

## Concurrency

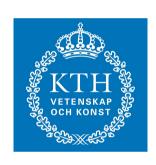

- Concurrency is explicitly controlled by creation (spawning) of processes.
- A process is when created, given a function to evaluate.
  - no one cares about the result
- Sending and receiving messages is the only way to communicate with a process.
  - no shared state (... well, almost)

### spawning a process

```
KTH VETENSKAP OCH KONST
```

```
-module(account)
start(Balance) ->
    spawn(fun() -> server(Balance) end).
server(Balance) ->
    :
    :
    :
    :
    .
```

### Receiving messages

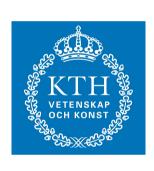

```
server(Balance) ->
    receive
          {deposit, X} ->
              server(Balance+X);
          {withdraw, X} ->
              server(Balance-X);
         quit ->
              ok
     end.
```

### Sending messages

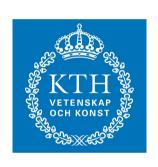

```
:
Account = account:start(40),
Account ! {deposit, 100},
Account ! {withdraw, 50},
:
```

## rpc-like communication

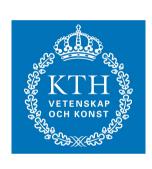

### rpc-like communication

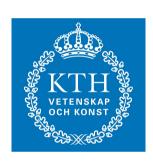

```
friday(Account) ->
    Account ! {check, self()},
     receive
        {saldo, Balance} ->
              if
                Balance > 100 ->
                     party (Account) ;
                true ->
                     work (Account)
               end
     end.
```

#### Process communication

P1 P2

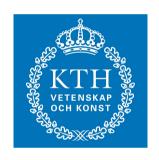

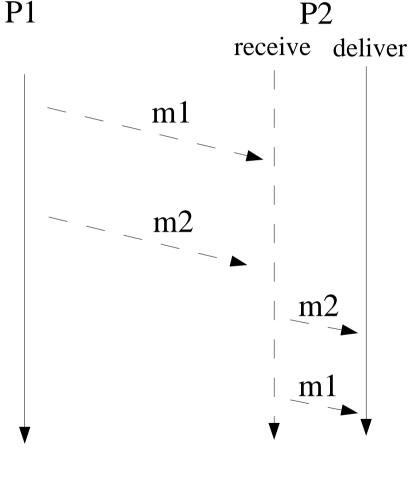

messages received in FIFO order

asynchronous sending, no acknowledgment

implicit deferral of message delivery

## Implicit deferral

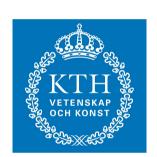

- A process will have an ordered sequence of received messages.
- The first message that matches one of several program defined patterns will be delivered.
- Pros and Cons
  - one can select which messages to handle first
  - risk of forgetting messages that are left in a growing queue

## order of messages

```
KTH VETENSKAP OCH KONST
```

```
src(End, Relay) ->
    End ! a,
    Relay ! b.

relay(End) ->
```

```
receive

X -> End ! X

end.
```

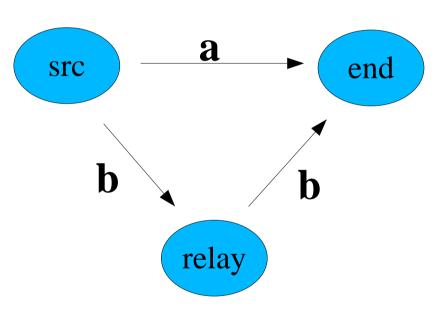

### Registration

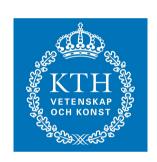

- A <u>node register</u> associate names to process identifiers.
- Knowing the registered name of a process you can look-up the process identifier.
- The register is a shared data structure!

### the name is the key

```
KTH VETENSKAP SOCH KONST
```

```
MyAccount = account:start(400),
register (johan, MyAccount),
             Balance > 100 ->
                  party (Account) ;
             true ->
                  johan! {withdraw, 100),
                  Account ! {deposit, 100},
                  party (Account)
        end
```

#### Distribution

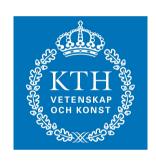

- Erlang nodes (an Erlang virtual machine) can be connected in a group.
- Each node has a unique name.
- Processes in one node can send messages to and receive messages from processes in other nodes using the same language constructs

# starting a node

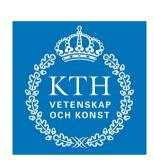

```
moon> erl -sname gold -setcookie jhgsyt
:
:
(gold@moon)>
```

### node registry

global name {account, 'gold@moon'}

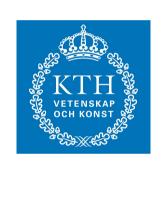

a host called **moon**a node called **gold** 

a process registered as account

#### Failure detection

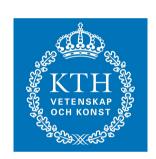

- A process can monitor another process.
  - if the process dies a messages is placed in the message queue
- The message will indicate if the termination was normal or abnormal or ..... if the communication was lost.

#### monitor the account

```
KTH VETENSKAP OCH KONST
```

end

#### **Automatic termination**

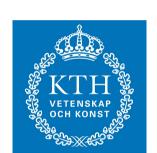

- A process can link to another process.
  - if the process dies with an exception the linked process will die with the same exception
- Processes that depend on each other are often linked together, if one dies they all die.

## linking

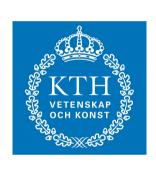

## **Erlang**

- the functional subset
- concurrency
- distribution
- failure detection

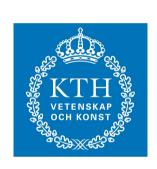